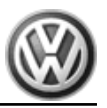

# Reparaturleitfaden <u>Passat 1994 ≻</u>

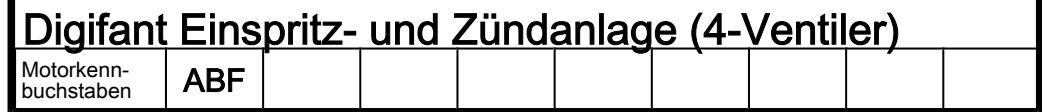

Ausgabe 02.1994

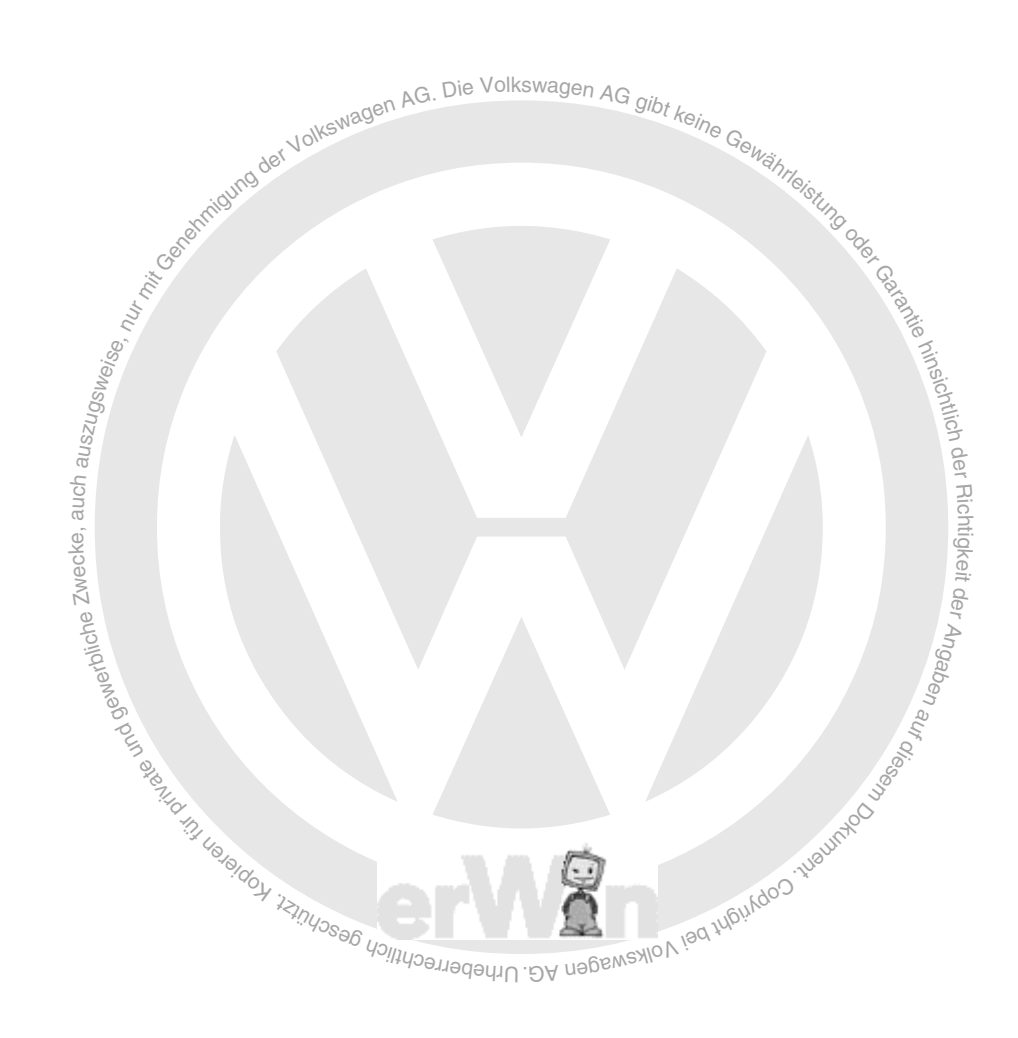

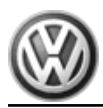

### Reparaturgruppenübersicht zum ReparaturleitfadenReparaturgruppenübersicht zum ReparaturleitfadenReparaturgruppenübersicht zum Reparaturleitfaden **Passat 1994 ≻**

Digifant Einspritz- und Zündanlage (4-Ventiler)

## Reparaturgruppe

- 01 Eigendiagnose
- 24 Kraftstoffaufbereitung, Einspritzung
- 28 Zündanlage

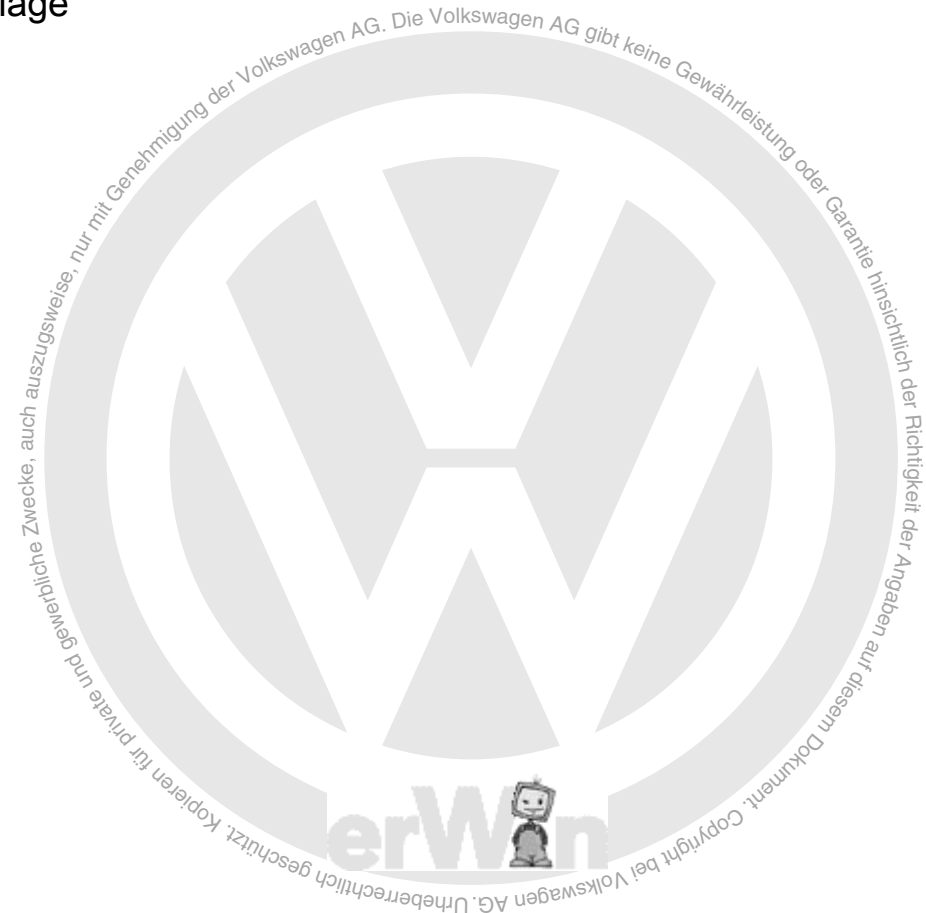

Technische Informationen gehören unbedingt in die Hand der Meister und Mechaniker, denn ihre sorgfältige und ständige Beachtung ist Voraussetzung für die Erhaltung der Verkehrs- und Betriebssicherheit der Fahrzeuge. Unabhängig davon gelten selbstverständlich auch die bei der Instandsetzung von Kraftfahrzeugen allgemein üblichen Grundregeln der Sicherheit.

#### Dieses Werk ist urheberrechtlich geschützt. Jede Verwertung ist ohne Zustimmung des Urhebers unzulässig.

### Copyright © 2010 Volkswagen AG, Wolfsburg 0005050600 00050506600

### Inhaltsverzeichnis

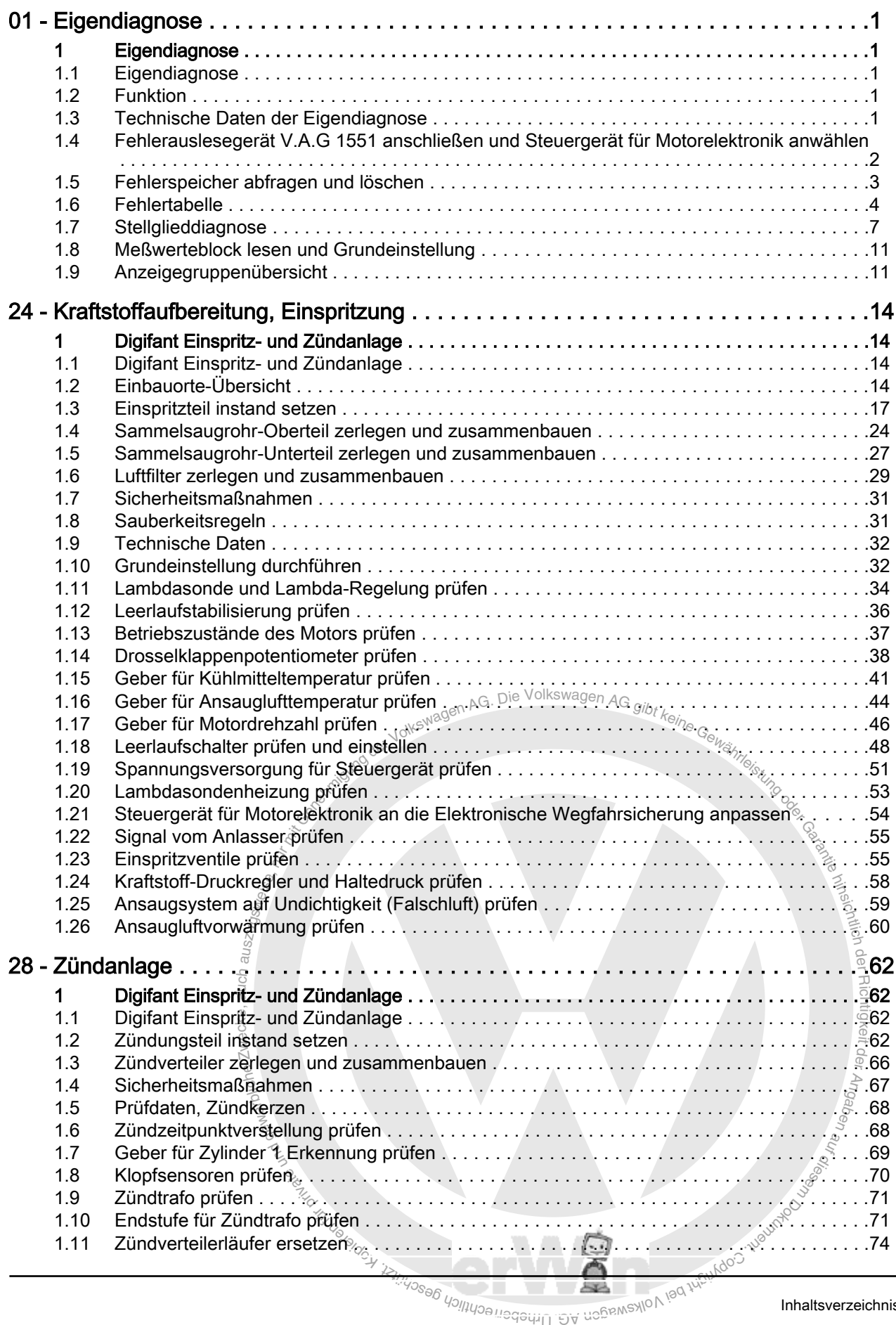

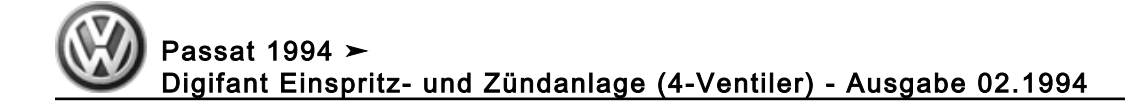

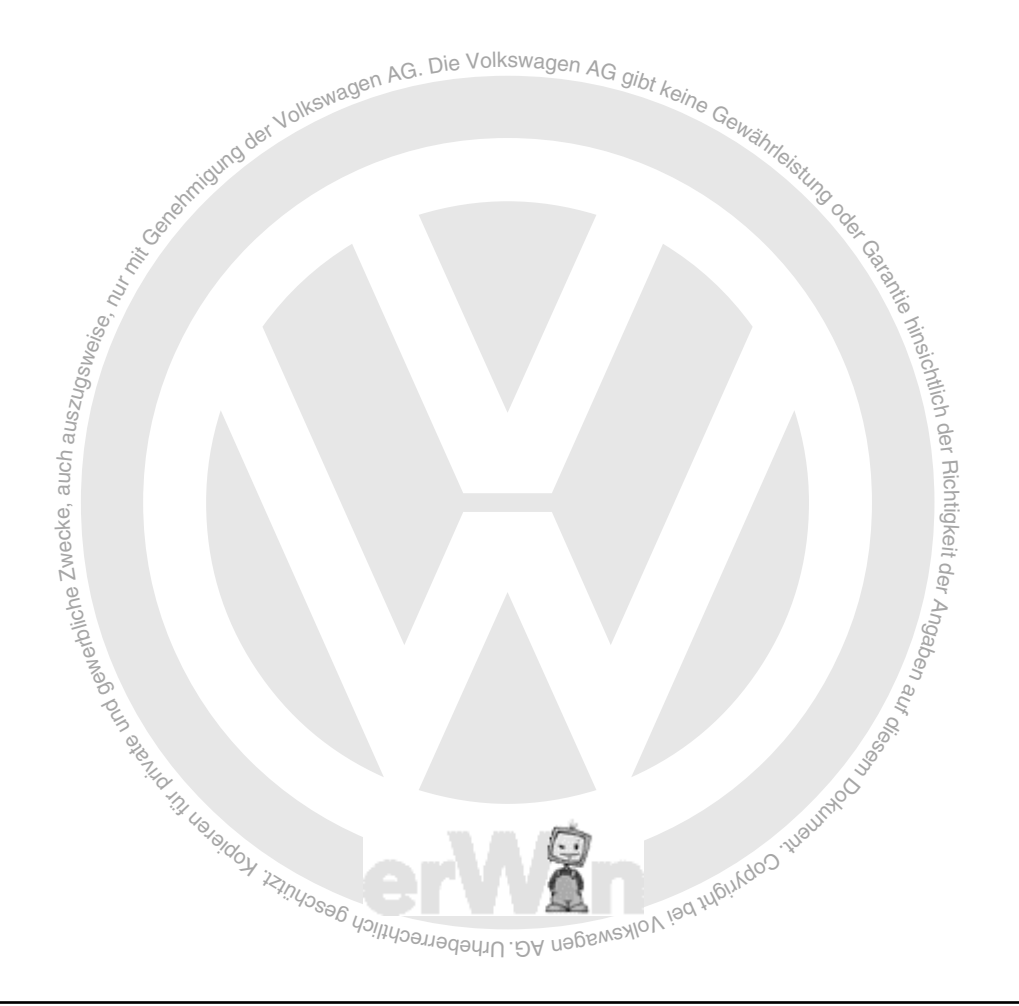